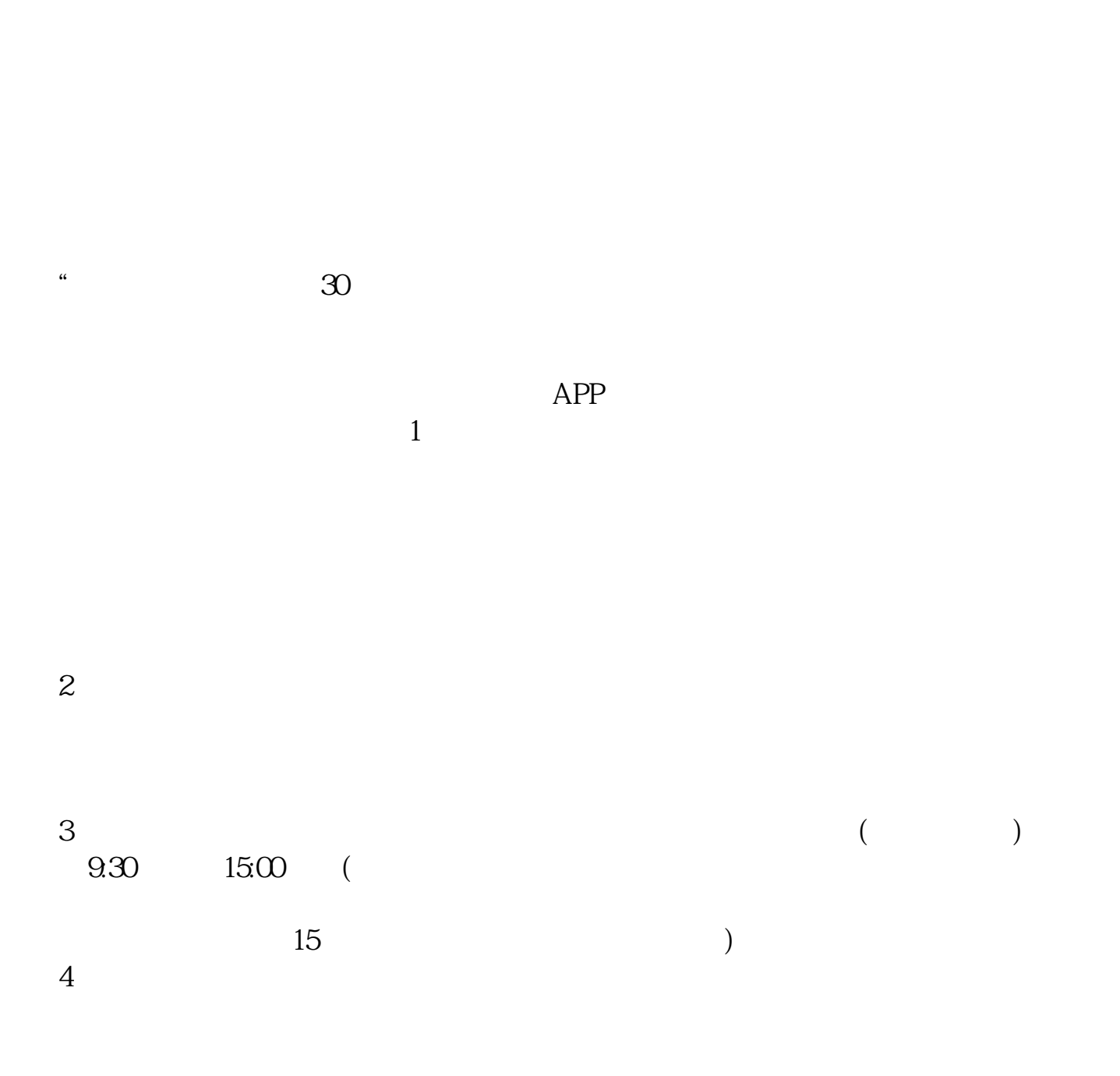

**手机股票开户要多久;一般股票开户审核要多久时间-**

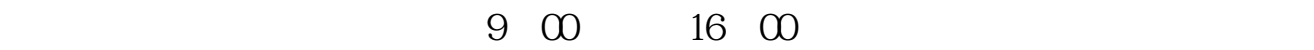

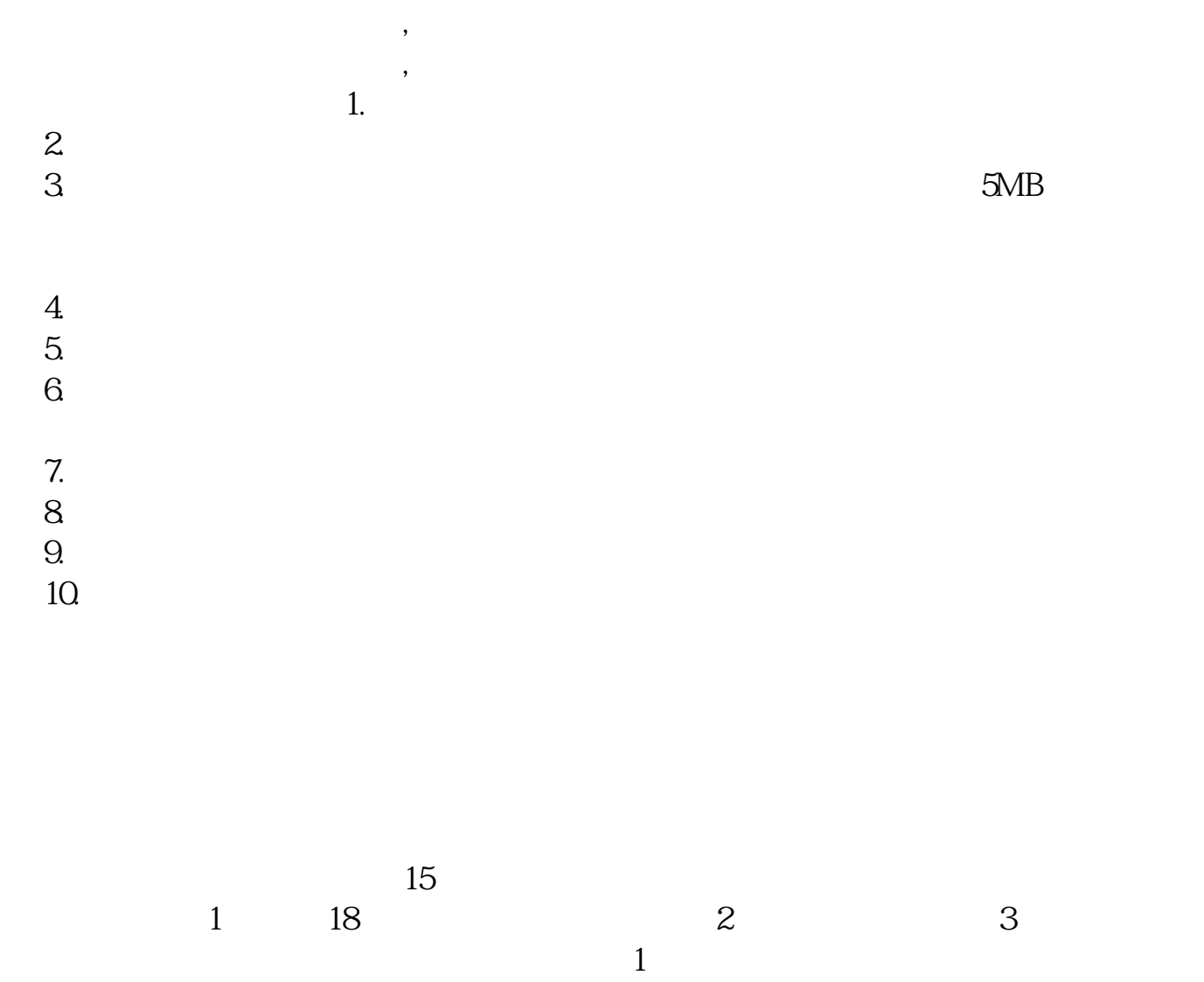

 $2$ 

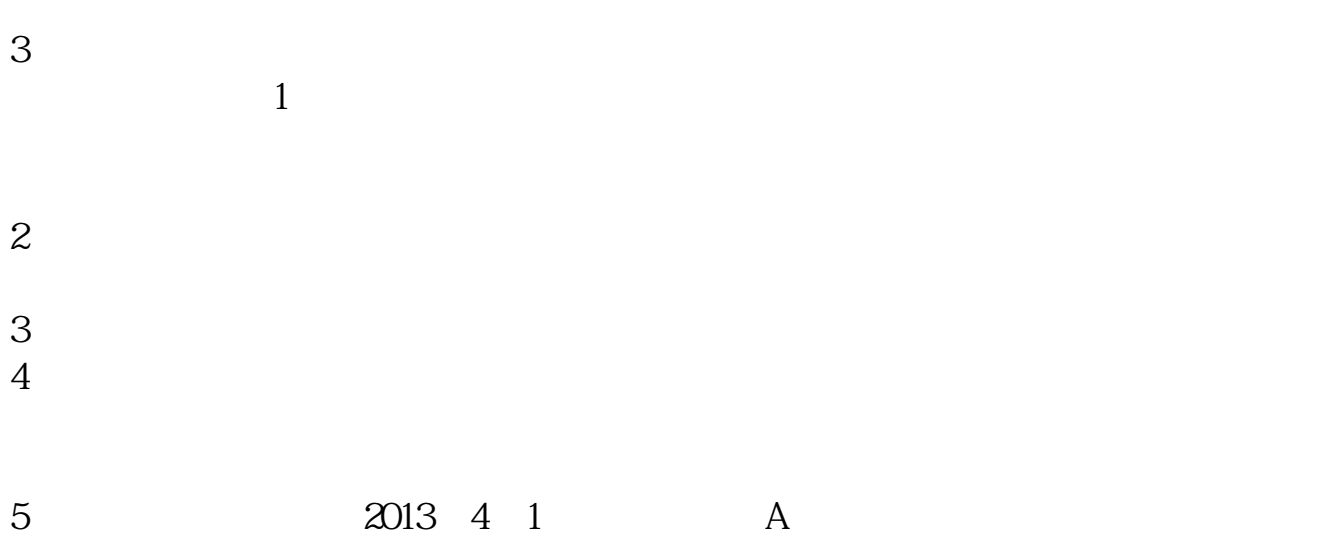

 $9.3011:30$   $13.0015:00$ 

1. 提前准备所需证件。

 $2.$ 

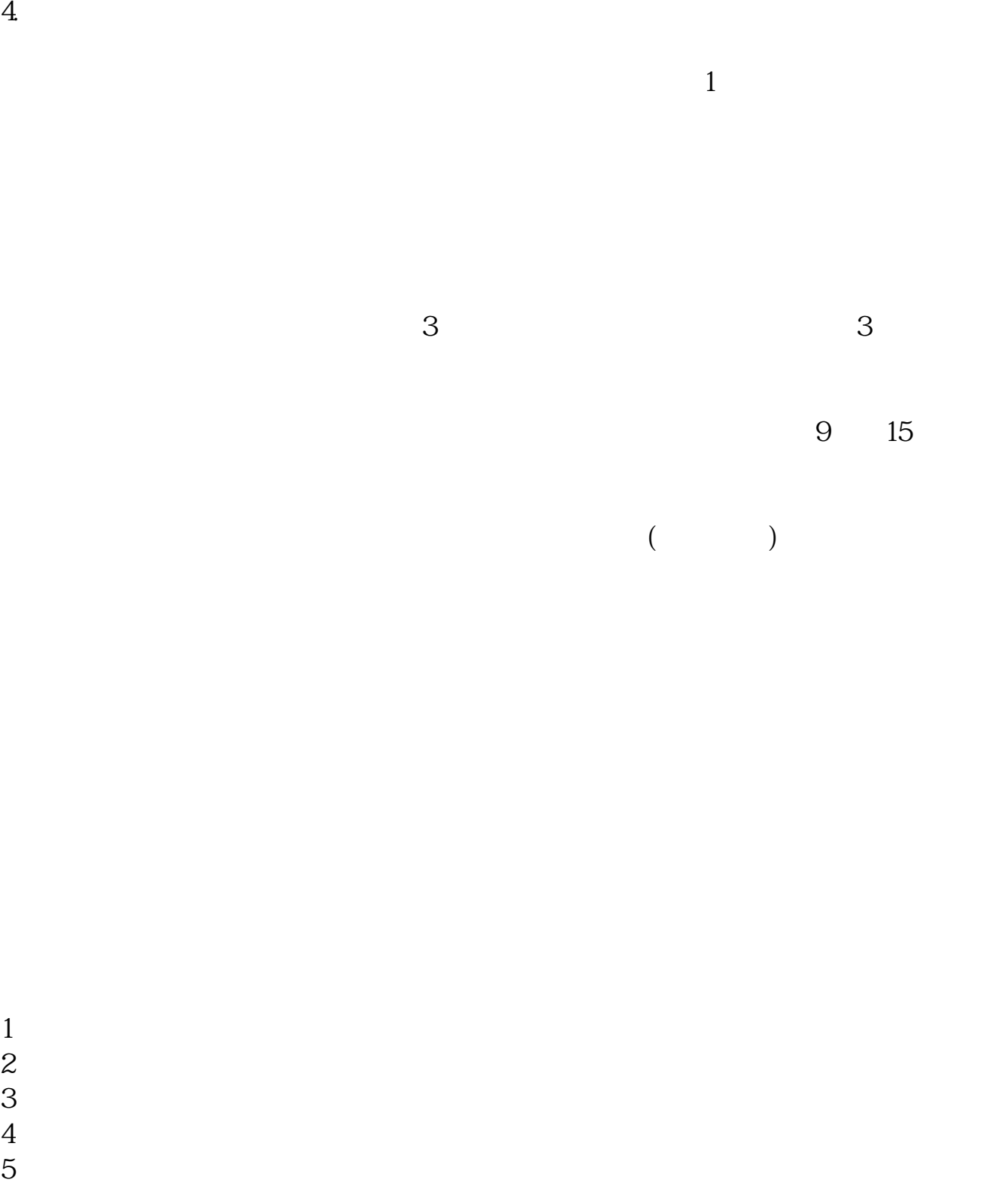

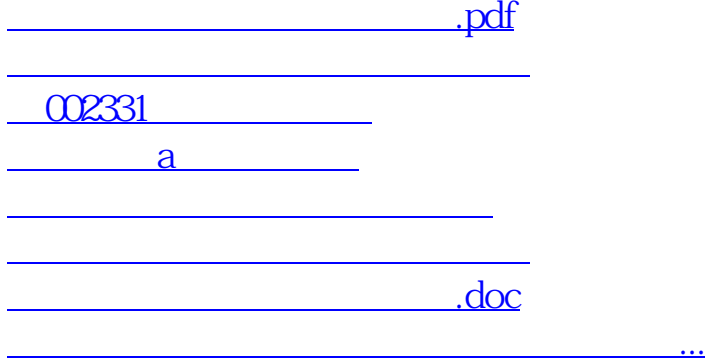

https://www.gupiaozhishiba.com/read/432.html